# 2016-04-04

William A. Stein

# 4/6/2016

# **Contents**

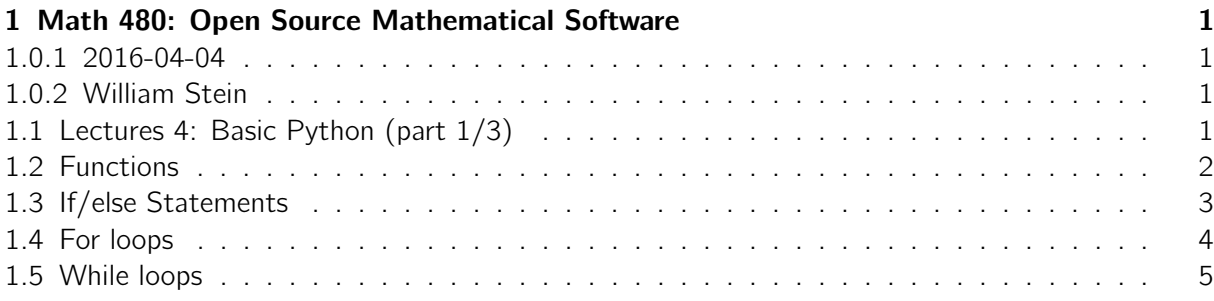

# <span id="page-0-0"></span>1 Math 480: Open Source Mathematical Software

# <span id="page-0-1"></span>1.0.1 2016-04-04

# <span id="page-0-2"></span>1.0.2 William Stein

# <span id="page-0-3"></span>1.1 Lectures 4: Basic Python (part 1/3)

Organization:

- hmwk from last week graded and returned
- hmwk for this week available now
- office hours ta discussion
- I will leave immediately after class to do a basic demo of SMC for another class today
- stickers
- remind me to turn on the screencast, since I definitely forgot!

Key things to learn this week:

1. Basics: functions, whitespace is significant, if, while, for, list comprehensions

- 2. Data structures: lists, tuples, dicts, sets
- 3. (maybe) Classes: class, methods, inheritence

#### <span id="page-1-0"></span>1.2 Functions

```
def name_of_function (argument1, argument2):
    # This is a function . I changed
    print "the first argument is ", argument1, " and the second is "\setminus, argument2
    return argument1 + argument2
```

```
output = name_of_function (15 , 19)
the first argument is 15 and the second is 19
```
### True

True

#### False

False

None

```
print output
34
```

```
name_of_function ('math ', '480 ')
the first argument is math and the second is 480
'math480'
```

```
# This should fail -- you can 't add a string and a number in Python\
    .
name_of_function ('abc ', 123)
the first argument is abc and the second is 123
Error in lines 2-2
Traceback (most recent call last):
 File ''/projects/sage/sage-6.10/local/lib/python2.7/site-
packages/smc_sagews/sage_server.py'', line 904, in execute
   exec compile(block+'\n', '', 'single') in namespace, locals
 File \cdots, line 1, in <module>
 File ''', line 4, in name_of_function
  File ''sage/structure/element.pyx'', line 1651, in
sage.structure.element.RingElement.__add__
(/projects/sage/sage-6.10/src/build/cythonized/sage/structure/element.c:15852)
    return coercion_model.bin_op(left, right, add)
```

```
File ''sage/structure/coerce.pyx'', line 1069, in
sage.structure.coerce.CoercionModel_cache_maps.bin_op
(/projects/sage/sage-6.10/src/build/cythonized/sage/structure/coerce.c:9736)
    raise TypeError(arith_error_message(x,y,op))
TypeError: unsupported operand parent(s) for '+': '<type 'str'>' and 'Integer Ring'
% python
name_of_function ('abc ', 123)
the first argument is abc and the second is 123
Error in lines 1-1
Traceback (most recent call last):
 File ''/projects/sage/sage-6.10/local/lib/python2.7/site-
packages/smc_sagews/sage_server.py'', line 904, in execute
    exec compile(block+'\n', '', 'single') in namespace, locals
  File (9), line 1, in <module>
 File ''', line 4, in name_of_function
TypeError: cannot concatenate 'str' and 'int' objects
```
Exercise now: Write a function avg that takes four arguments (which you may assume are numbers) and returns their average.

```
def avg(x1, x2, x3, x4):
    # write code here .
# test code here (etc.)
avg(1, 2, 3, 4)
```
#### <span id="page-2-0"></span>1.3 If/else Statements

```
if [condition]: [some code] elif [condition]: [some code] ... else: [some code]
  The condition can use ==, !=, and, or, not, and so on.
  (Note: Python has no switch statement.)
```

```
def parity(n):
    if n \times 2 == 0:
         print " even "
    elif n == 2017:
         print "odd, that is next year!"
    else :
         print "odd"
parity (3)
odd
parity (6)
even
```
3

```
parity (2017)
odd, that is next year!
```
Exercise now: Write a function that takes a number as input and prints "negative" if it is less than 0, "positive" if it is bigger than 0, and "zero" if it is equal to 0.

```
def my_sign(n):
  # write your code here
```
# <span id="page-3-0"></span>1.4 For loops

 $'$ range(n) $'$  is the list of integers from 0 up to n-1. for [variable name] in [list or anything "iterable"]: [code...]

```
range (10)
```

```
[0, 1, 2, 3, 4, 5, 6, 7, 8, 9]
for i in range (10) :
    print " Hello ", i
Hello 0
Hello 1
Hello 2
Hello 3
Hello 4
Hello 5
Hello 6
Hello 7
Hello 8
Hello 9
i
9
def sum_up_to(n):
    s = 0for i in range (n+1):
         s = s + ireturn s
sum_up_to (3)
6
sum_up_to (10)
55
sum_up_to (100)
5050
```

```
range (7, 50, 3)
[7, 10, 13, 16, 19, 22, 25, 28, 31, 34, 37, 40, 43, 46, 49]
range ?
Docstring :
range(stop) \rightarrow list of integers range(start, stop[, step]) \rightarrow list \
   of
integers
Return a list containing an arithmetic progression of integers .
range(i, j) returns [i, i+1, i+2, ..., j-1]; start (!) defaults to \setminus0.
When step is given, it specifies the increment (or decrement). For
example, range(4) returns [0, 1, 2, 3]. The end point is omitted!
These are exactly the valid indices for a list of 4 elements.
[5..15]
[5, 6, 7, 8, 9, 10, 11, 12, 13, 14, 15]
[5, 5.7, ..., 15][5.00000000000000, 5.70000000000000, 6.40000000000000, 7.10000000000000, 7.80000000000000,
8.50000000000000, 9.20000000000000, 9.90000000000000, 10.6000000000000, 11.3000000000000,
12.0000000000000, 12.7000000000000, 13.4000000000000, 14.1000000000000, 14.8000000000000]
```
Exercise now: Write a function sum pow up to(n, k) that returns the sum  $1^k + 2^k + \cdots + n^k$ . You may assume that  $n$  and  $k$  are positive integers.

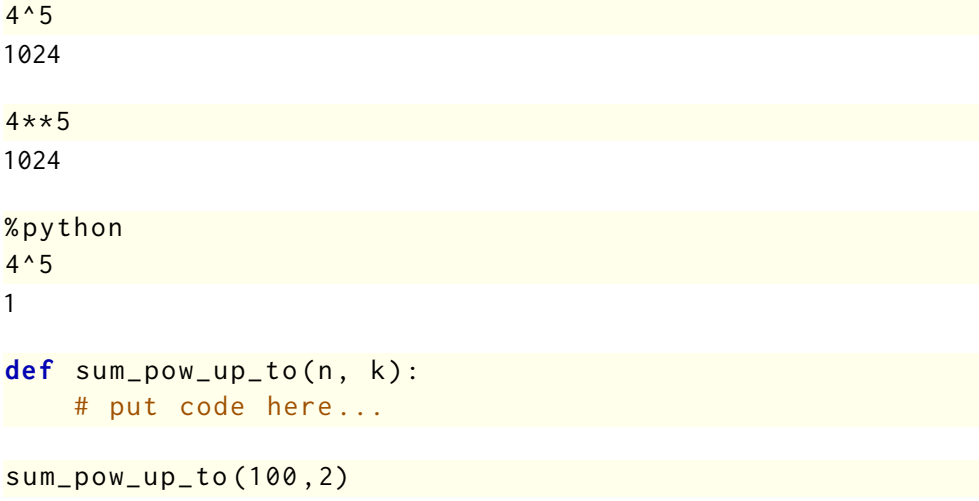

#### <span id="page-4-0"></span>1.5 While loops

while [condition]: [code...] (You can put break in the code to immediately exit the while loop.)

```
i = 5while i > 0:
    print i
    i \equiv 1
5
4
3
2
1
def my_factor(n):
    while not is_prime(n): # is_prime is part of Sage (not \
   Python )
         k = n. trial_division() # trial_division is part of Sage (\
   not Python )
         n = n//kprint " found a factor = ", k
    print "finished; prime number remaining=", n
my_factor (20)
found a factor= 2
found a factor= 2
finished; prime number remaining= 5
my_factor (2016)
found a factor= 2
found a factor= 2
found a factor= 2
found a factor= 2
found a factor= 2
found a factor= 3
found a factor= 3
finished; prime number remaining= 7
  Exercise now:
  Use a while loop to write a function largest_power_of_2 that takes an input a positive integer
n and returns the largest power of 2 that is less than n. Your loop should start with pow=1 and
```
while pow<sup>\*</sup>2 is less than *n* replaces pow by pow<sup>\*</sup>2. When the condition fails, just return pow.

```
def largest_power_of_w(n):
    # put code here...
```